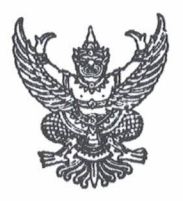

## คำสั่งโรงเรียนหนองใผ่  $\overrightarrow{n}$   $\overrightarrow{2}$  / lock  $\overrightarrow{5}$

เรื่อง แต่งตั้งคณะกรรมการพิจารณาคัดเลือกนักเรียนเข้ารับเกียรติบัตรเชิดชูเกียรติ

ค้วยโรงเรียนหนองไผ่ จะคำเนินการคัดเลือกนักเรียนเข้ารับเกียรติบัตรเชิคชูเกียรติ ตามระเบียบ โรงเรียนหนองไผ่ว่าด้วยหลักเกณฑ์การคัดเลือกนักเรียนเข้ารับเกียรติบัตรเชิดชูเกียรติ พุทธศักราช ๒๕๖๑ ซึ่งกำหนดจัดงานวันเชิดชูเกียรติ ในวันพฤหัสบดีที่ ๕ มีนาคม พ.ศ. ๒๕๖๓ เวลา ๐๘.๐๐ - ๑๒.๐๐ น. ณ อาคารสมานฉันท์ โรงเรียนหนองใผ่

เพื่อให้การคำเนินงานเป็นไปด้วยความเรียบร้อย บรรลุวัตถุประสงค์ อาศัยอำนาจตามความใน มาตรา ๒๗ แห่งพระราชบัญญัติระเบียบข้าราชการครู และบุคลากรทางการศึกษา พ.ศ. ๒๕๔๗ ให้ไว้ ณ วันที่ ๒๔ ธันวาคม ๒๕๔๗ จึงแต่งตั้งคณะกรรมการพิจารณาคัดเลือกนักเรียนเข้ารับเกียรติบัตรในงานวัน เชิคชูเกียรติ คังต่อไปนี้

๑. คณะกรรมการที่ปรึกษา ประกอบด้วย

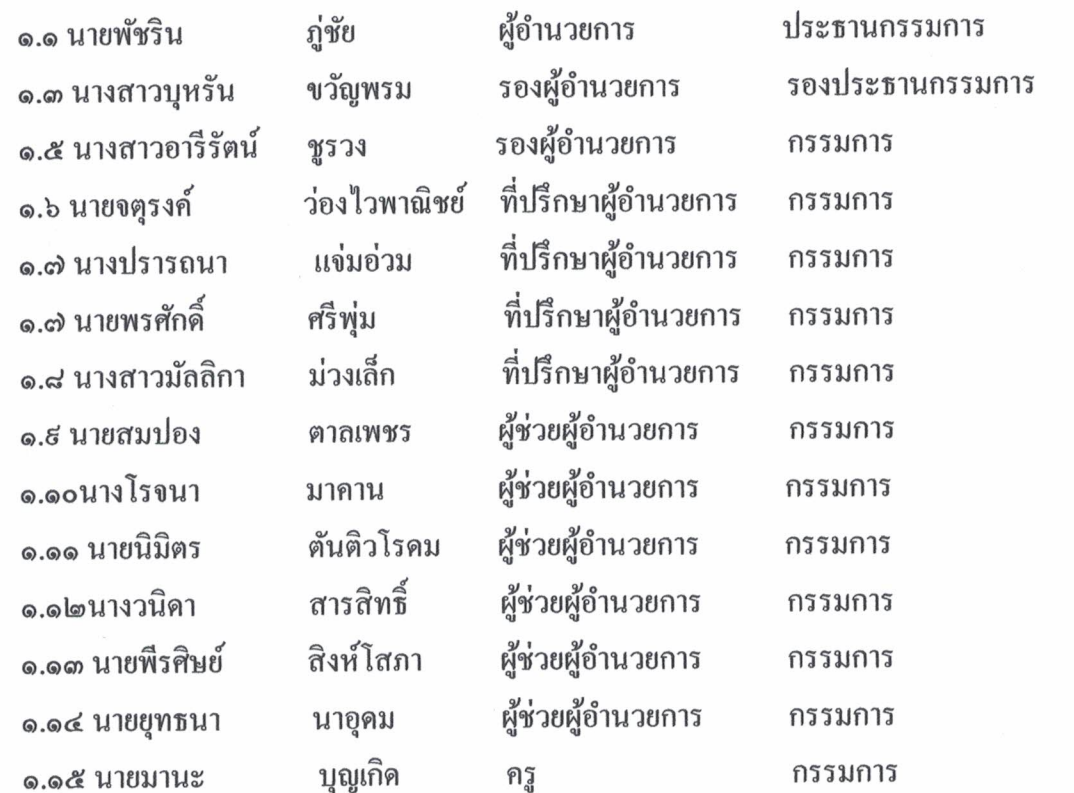

/๑.๑๖นางสาวนิตยา.....

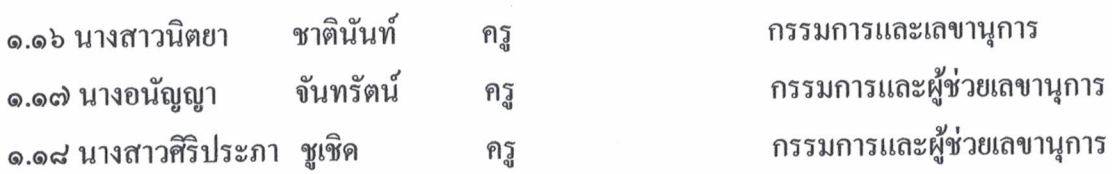

ี่ มีหน้าที่ ให้คำปรึกษา แนะนำ กำกับติดตามการคำเนินงานให้คำเนินไปด้วยความเรียบร้อยและ บรรลุตามวัตถุประสงค์

-ിത-

๒. คณะกรรมการพิจารณาคัดกรองนักเรียนตามระเบียบวินัย ประกอบด้วย

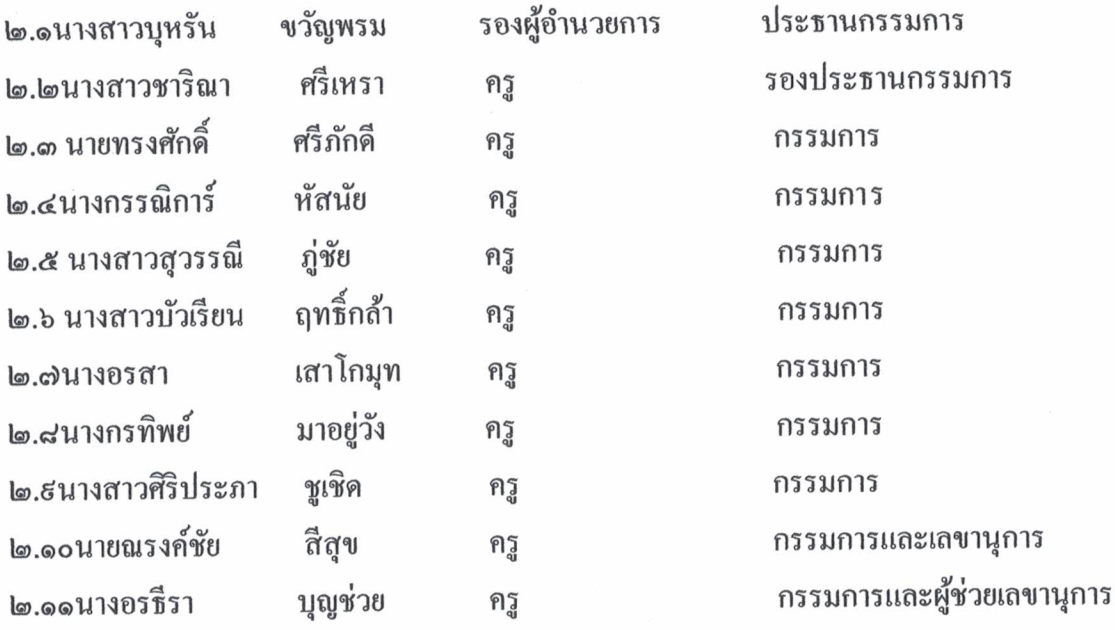

**มีหน้าที่** พิจารณาคัดกรองนักเรียนทุกคนที่เสนอขอเข้ารับเกียรติบัตรเชิดชูเกียรติในทุกด้านให้มี ความเหมาะสมกับการรับเกียรติบัตร และรวบรวมใบสมัครของนักเรียนให้กับคณะกรรมการพิจารณา ้ คัดเลือกนักเรียนในแต่ละด้าน ภายในวันที่ ๒๗ มกราคม พ.ศ. ๒๕๖๑ ๑. คณะกรรมการพิจารณาคัดเลือกนักเรียนเข้ารับเกียรติบัตร ประกอบด้วย ๑.๑ คณะกรรมการพิจารณาคัดเลือกนักเรียน ด้านวิชาการ ประเภทผลการเรียน

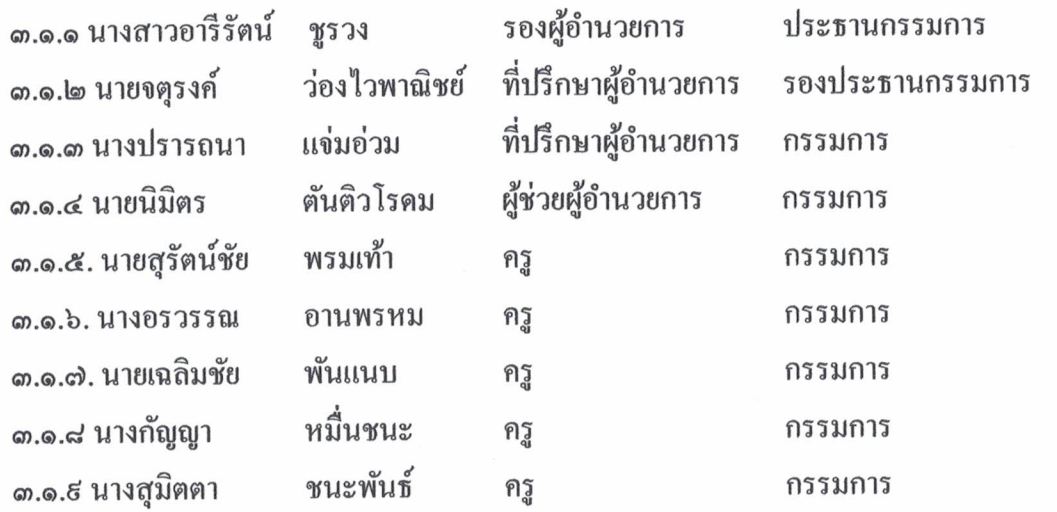

 $/m.$ <br>  $\odot$   $\odot$ 

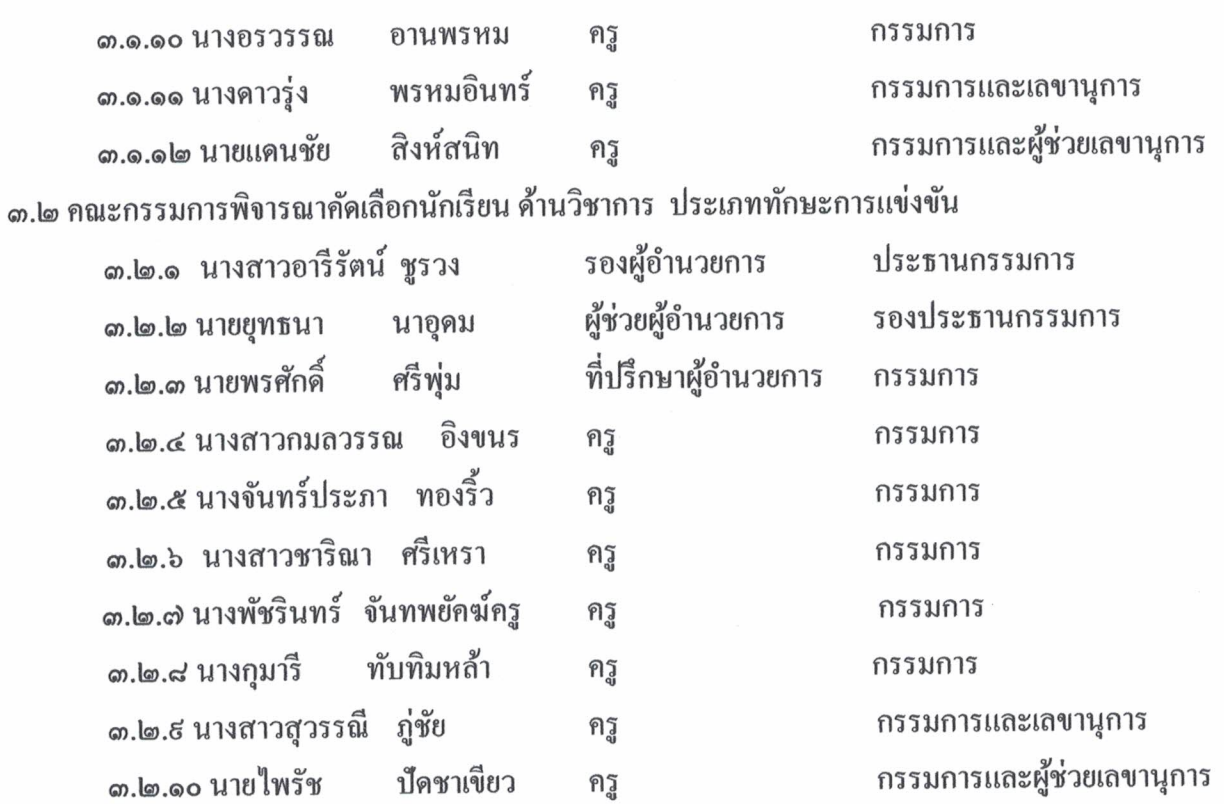

-ടാ-

๑.๑ คณะกรรมการพิจารณาคัดเลือกนักเรียน ด้านคุณธรรม จริยธรรม

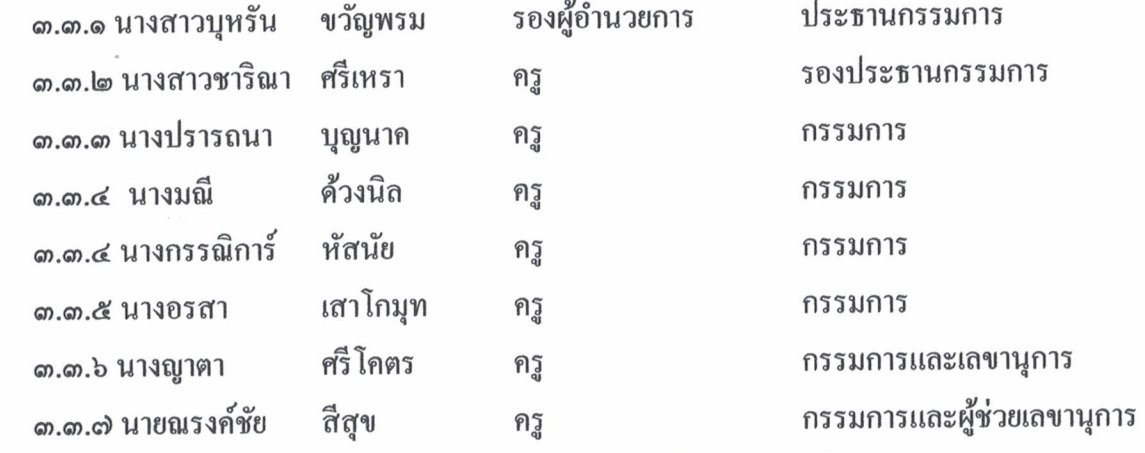

๑.๔ คณะกรรมการพิจารณาคัดเลือกนักเรียน ด้านกิจกรรมการบำเพ็ญประโยชน์

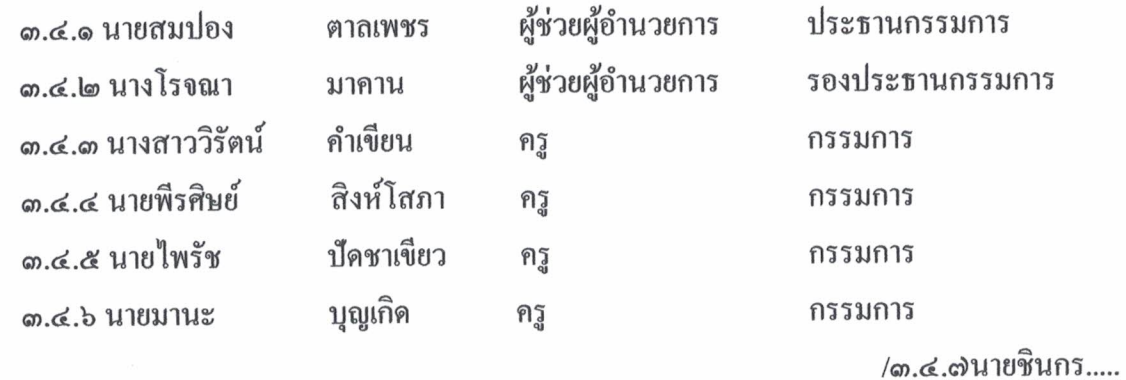

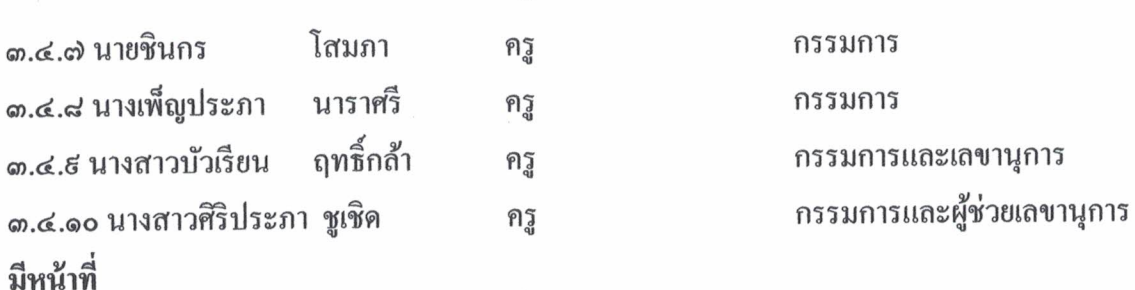

 $-6-$ 

๑. ประชุมปรึกษาหารือ คำเนินการคัดเลือกนักเรียนเพื่อเข้ารับเกียรติบัตรเชิดชูเกียรติตามระเบียบ โรงเรียนหนองไผ่ ว่าด้วยหลักเกณฑ์การคัดเลือกนักเรียน เข้ารับเกียรติบัตรในงานวันเชิดชูเกียรติ ปีการศึกษา ๒๕๖๑ ภายในวันที่ ๔ กุมภาพันธ์ พ.ศ. ๒๕๖๓

๒. รวบรวมรายชื่อนักเรียนที่ผ่านเกณฑ์การคัดเลือกเข้ารับเกียรติบัตรเชิดชูเกียรติเสนอให้ ผู้อำนวยการโรงเรียนหนองใผ่พิจารณาอนุมัติ ภายในวันที่ ๑๑ กุมภาพันธ์ พ.ศ. ๒๕๖๓ ๔. คณะกรรมการพิจารณาคัดเลือกนักเรียนรับโล่เชิดชูเกียรติ ระดับ "เพชรชมพูฟ้า" ประกอบด้วย

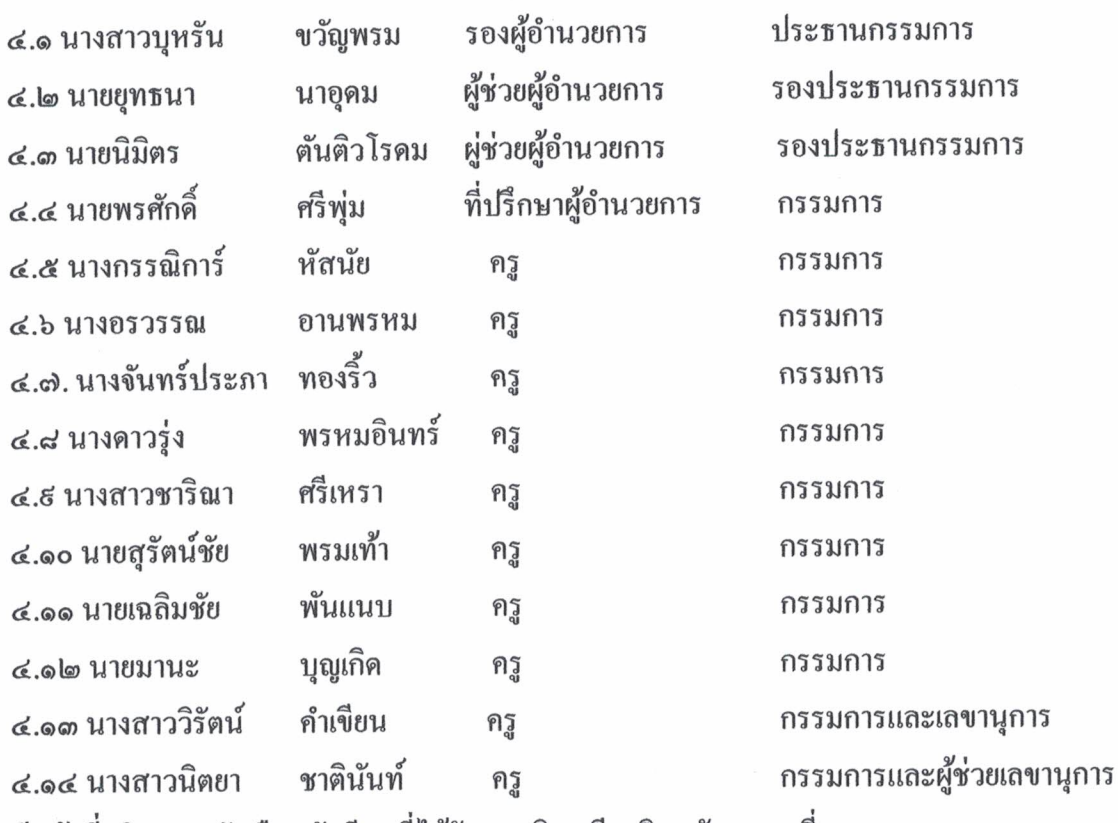

มีหน้าที่ พิจารณาคัดเลือกนักเรียนที่ได้รับการเชิคชูเกียรติ ระคับ "ยอคเยี่ยม"

- ด้านวิชาการประเภทผลการเรียน

- ด้านวิชาการประเภททักษะการแข่งขัน

- ค้านคุณธรรมจริยธรรม

- ค้านกิจกรรมการบำเพื่ญประโยชน์

ให้ได้รับโล่เชิดชูเกียรติ ระดับ "เพชรชมพูฟ้า" ภายในวันที่ ๕ มีนาคม พ.ศ. ๒๕๖๑

/ให้ผู้ที่.....

ให้ผู้ที่ได้รับการแต่งตั้ง ปฏิบัติหน้าที่ด้วยความเรียบร้อย และมีประสิทธิภาพ

สั่ง ณ วันที่ ๒๑ มกราคม พ.ศ. ๒๕๖๑

ลงชื่อ

(นายพัชริน ภู่ชัย) ผู้อำนวยการโรงเรียนหนองใผ่

 $\mathcal{F} \rightarrow \mathcal{F}$